## **TELLDUS VREME IZLASKA SUNCA U TOKU LETA**

Karakteristika vrlo uobičajena za TellStick korisnike je uključivanje svetla pri zalasku sunca i isključivanje kad izañe sunce. To može biti napravljeno korišćenjem rasporeñivača (scheduler) u Telldus Live! Često Vi hoćete da Vaše svetlo bude uključeno dok se ne probudite. Na primer da kažemo Vi kreirate raspored isključivanja svetla pri zalasku sunca i ponovnog uključivanja pri izlasku sunca u fiksnom vremenu 23:00. To funkcioniše samo preko zime, ali u letnjem periodu zalazak sunca može biti posle 23:00. Svetlo će se isključiti u 23:00 a uključiće se kada sunce zađe. Ovo vodi ka tome da će svetlo biti uključeno cele noći. Mi možemo to da ispravimo korišćenjem dogañaja (events).

Počnite kreairanjem dogañaja( event) koji isključuje svetlo u 23:00. Za to Vam treba vremenski okidač ( trigger) u 23:00 i akcija ureñaja da isključi ureñaj.

Da uključimo svetlo potrebno nam je da kreiramo drugi dogañaj. Počnimo dodavanjem okidača koji se aktivira pri zalasku sunca. Takođe dodaćemo akciju uređaja da uključi svetlo. Za sada naši događaji rade isto kao prethodno. Da bi obradili slučaj kada je zalazak sunca posle 23:00 mi dodajemo uslov (condition) drugom dogañaju. Dodajte vremenski uslov i podesite ga da prihvata samo dogañaje od 12:00 do 22:30. Početno vreme nije toliko važno, samo treba da bude pre najranijeg zalaska sunca tokom godine.

To je to! Vi sada imate svetlo koje prati sunce, ali se nikad ne uključuje posle 22:30. Možete i drugačije podesiti vremena okidača i uslova.

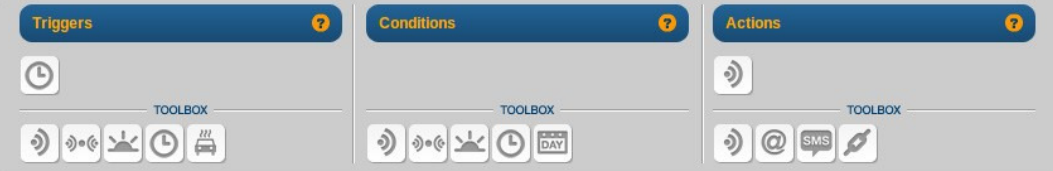

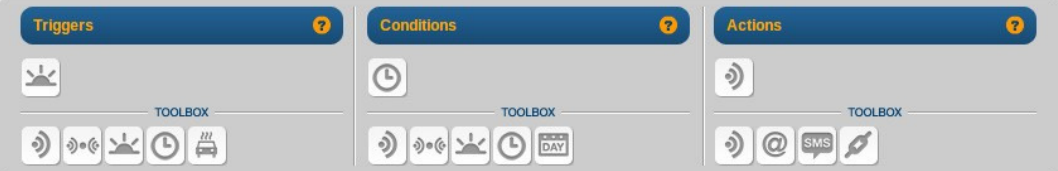